# **OPEN OPTIMIZED VVC IMPLEMENTATIONS ON ARM ARCHITECTURES**

#### B. Bross, C. Lehmann, G. Hege, A. Wieckowski, D. Marpe

ACM Mile High Video '23 – Denver, CO, USA

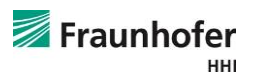

## **Versatile Video Coding (VVC)**

The Most Recent Standard

- Coding efficiency
	- ◼ 50% bit-rate reduction over HEVC
- **Versatility** 
	- Video beyond standard- and high-definition e.g. 8K, UHD, HDR, WCG
	- $\blacksquare$  Adaptive streaming with resolution changes e.g. Open-GOP DASH
	- Computer-generated, screen-captured content e.g. Gaming, Screen sharing
	- $\blacksquare$  Immersive video e.g. VR / AR

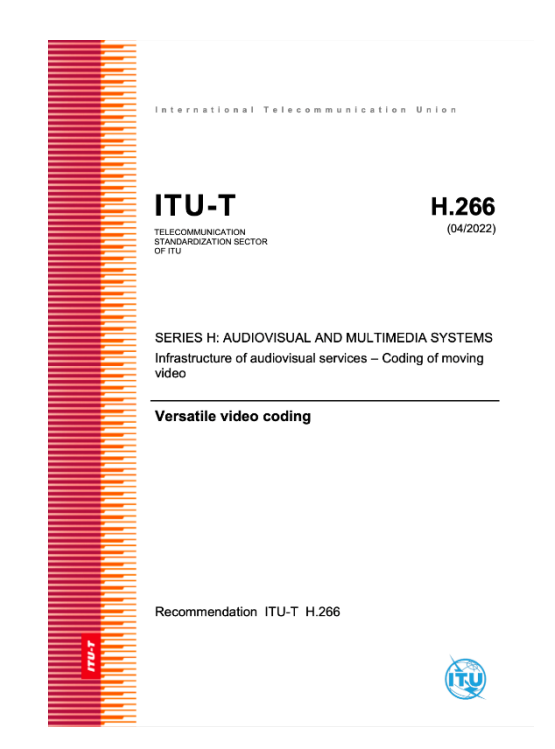

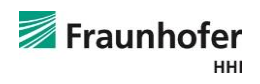

## **Versatile Video Coding (VVC)**

Open & Optimized Implementations

Available on GitHub since Sep. 2020:

- ◼ VVenC Versatile Video Encoder
	- Most efficient and fast open video encoder
	- $\blacksquare$  fast offline encoding with random access
- ◼ VVdeC Versatile Video Decoder
	- Fastest fully-compliant open VVC decoder
	- UHD 10bit live decoding on a laptop
	- $\blacksquare$  HD live decoding on mobile

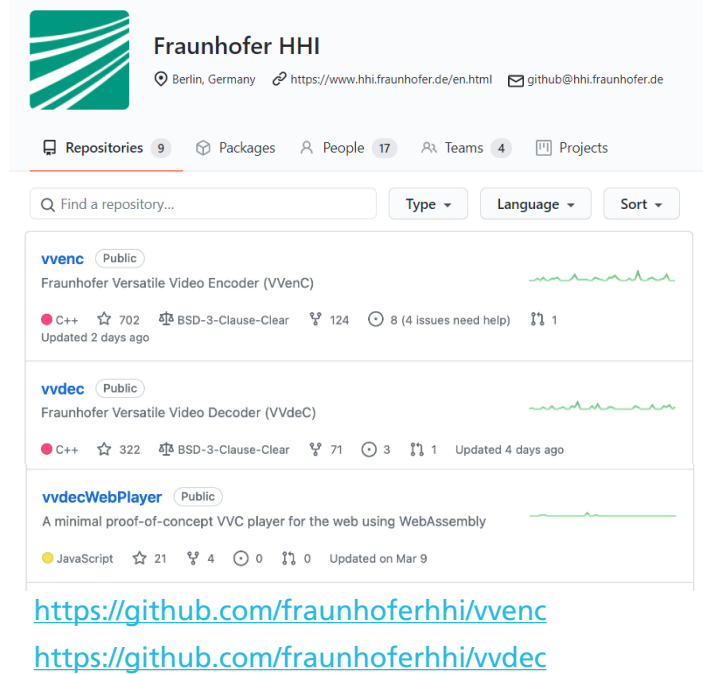

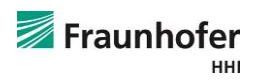

## **Why ARM…**

#### …and how to run VVenC & VVdeC?

- ◼ Nowadays ARM goes beyond mobile
	- Apple M1, M2 silicon for laptops and workstations
	- ARM Neoverse silicon for servers / cloud instances
- Energy efficiency
	- Interesting for video encoders such as VVenC
- Single Instruction Multiple Data (SIMD)
	- Up to 3x speedup in VVenC without losing coding efficiency
	- Developed using x86 instrinsics (SSE4.2 to AVX2)
	- Automatic translation to ARM NEON using SIMDe(verywhere) -> easy but with some pitfalls…

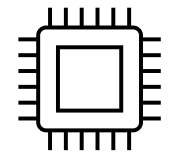

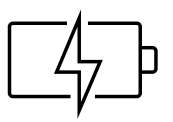

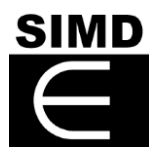

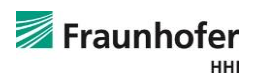

## **Experimental Setup**

Systems

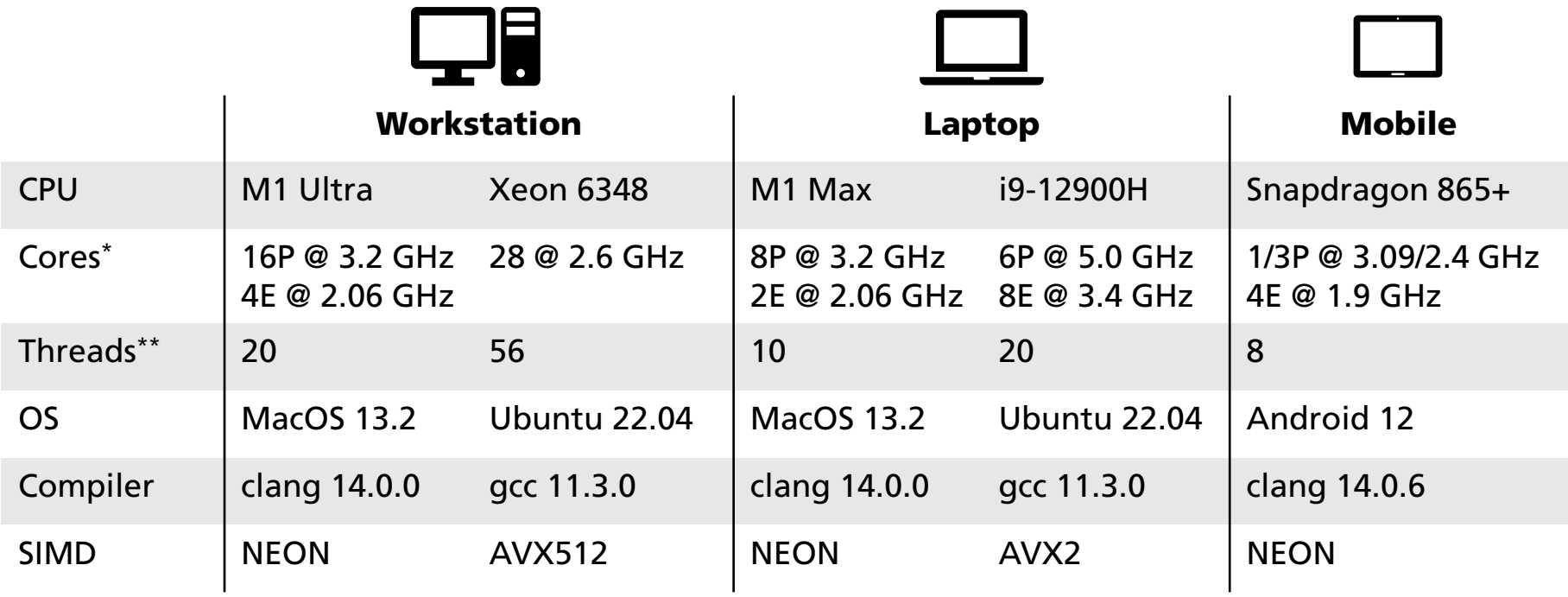

 $* P =$  performance core,  $E =$  efficiency core,  $*$  \*including hyper-threading

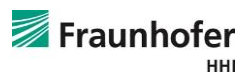

## **Experimental Setup**

#### **Configuration**

- ◼ VVenC v1.7.0
	- Laptop: 8 threads
	- $\blacksquare$  Workstation: 20 threads (using WPP + 2x2 tiles for better scaling)\*
- ◼ VVdeC v1.6.1
- ◼ JVET common test conditions (doc. JVET-T2010)
	- 5 HD & 6 UHD sequences
	- $\blacksquare$  10-bit coding
	- 1s random access
	- $\blacksquare$  QPs 22, 27, 32, 37
	- Unix *time* utility for runtime

\*V. George et al., "Efficient Multi-Threading Strategies in VVenC, an Open and Optimized VVC Encoder Implementation," 2022 IEEE ISM

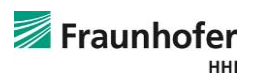

## **Impact of Vectorization** SIMD vs. Scalar

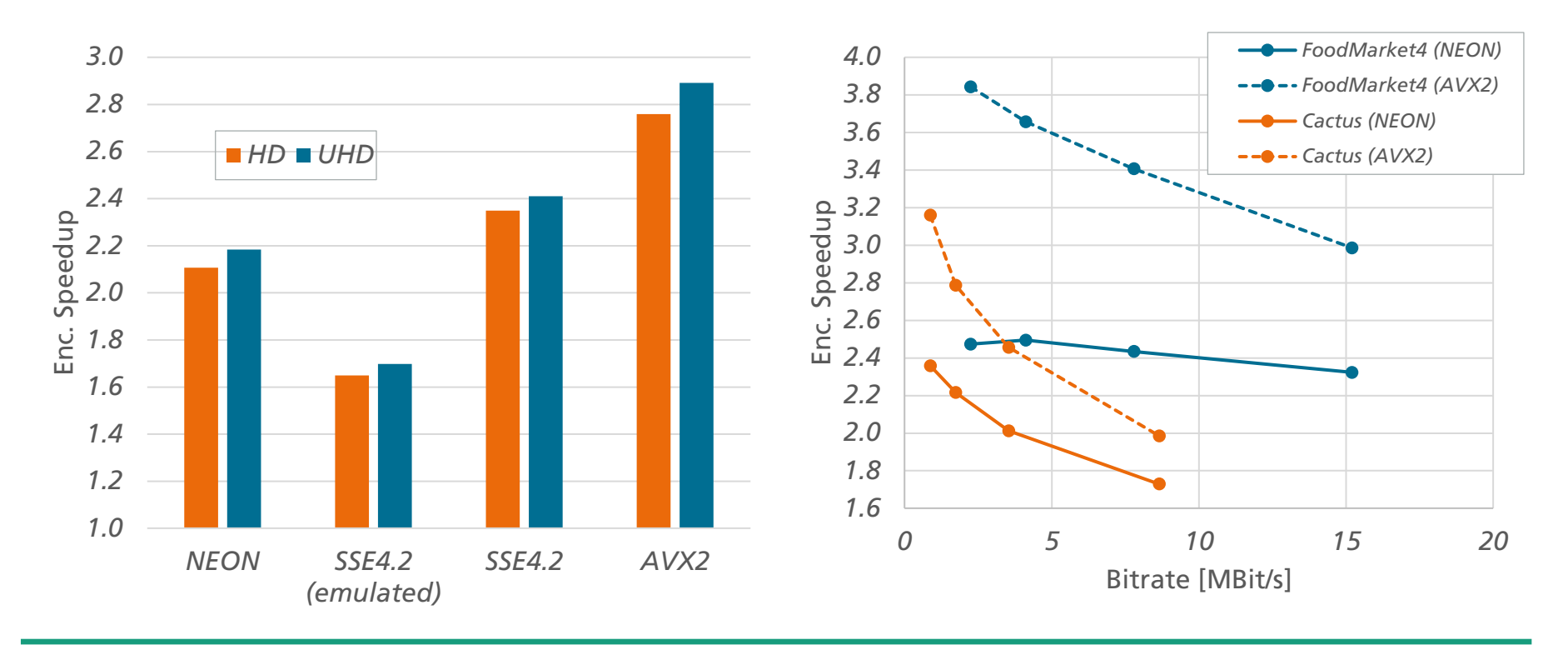

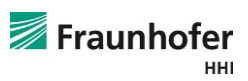

#### **VVenC Encoder Runtime Presets**

HM single-threaded

x265, VVenC multi-threaded with 8 threads

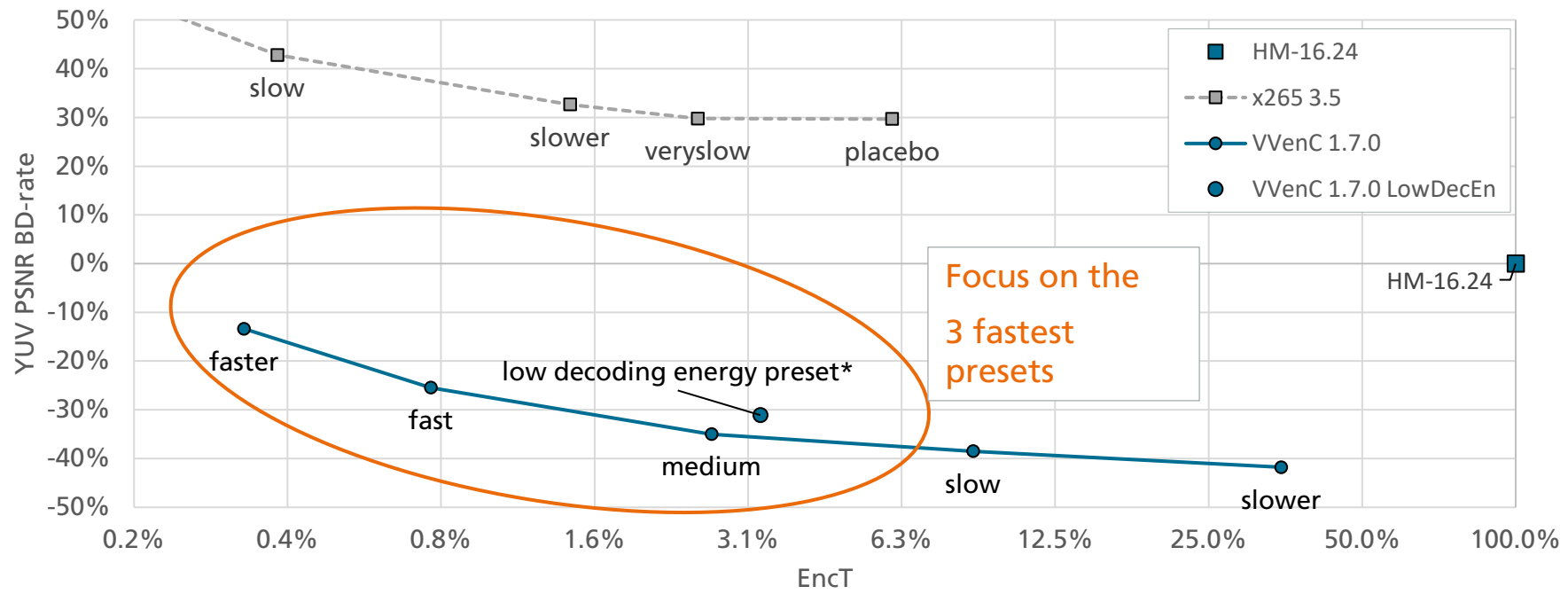

\* M. Kränzler et al., "Optimized Decoding-Energy-Aware Encoding in Practical VVC Implementations," in proceedings of ICIP 2022.

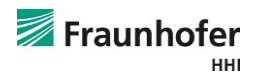

ACM MHV '23

#### Workstation – 20 threads – x86

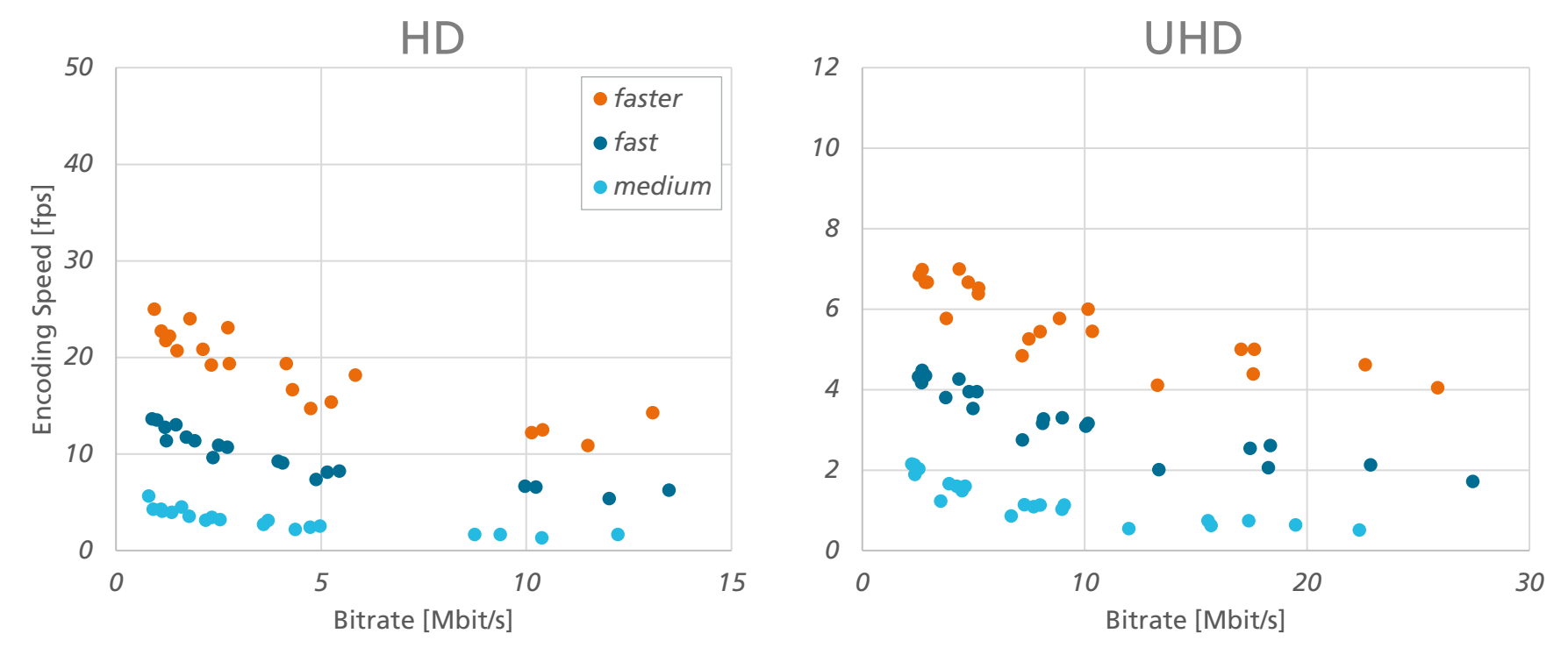

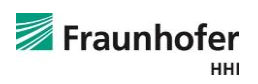

Workstation – 20 threads – ARM

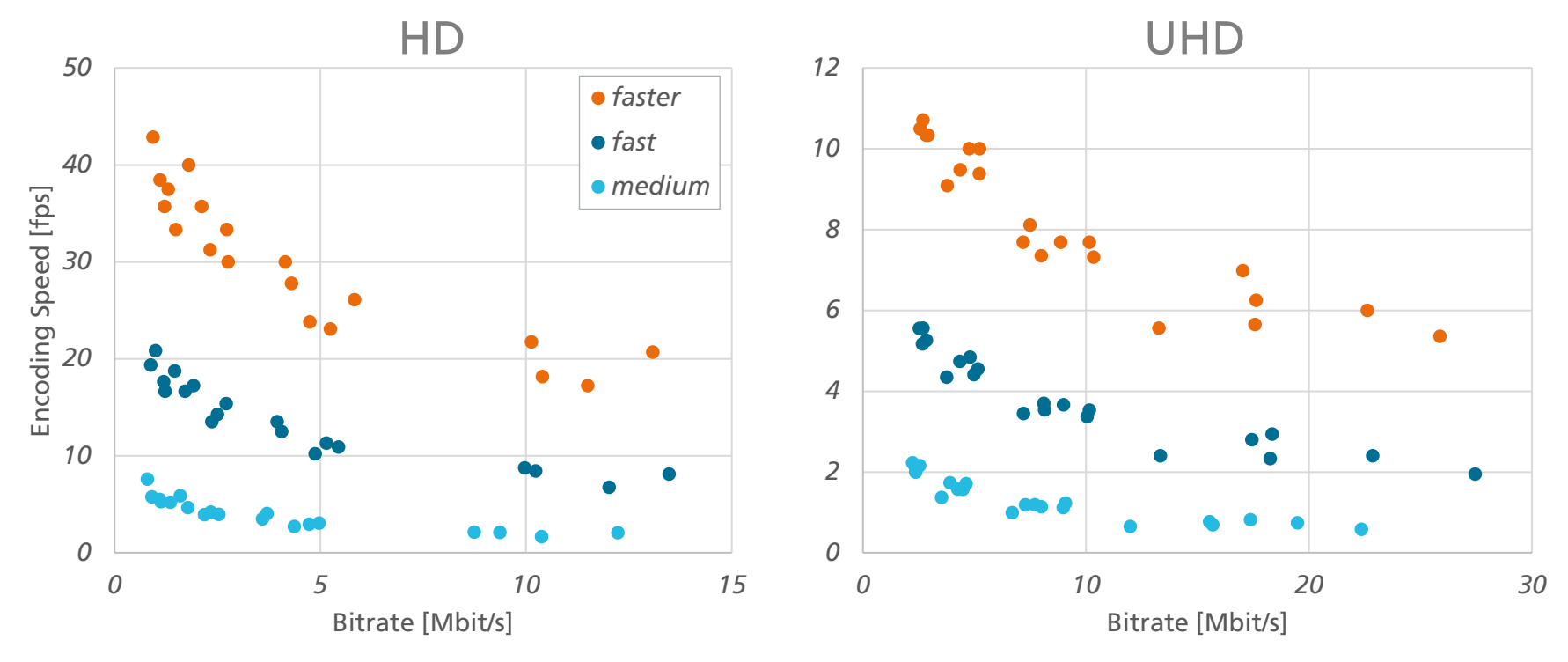

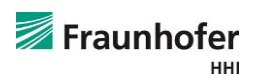

#### Laptop – 8 threads – x86

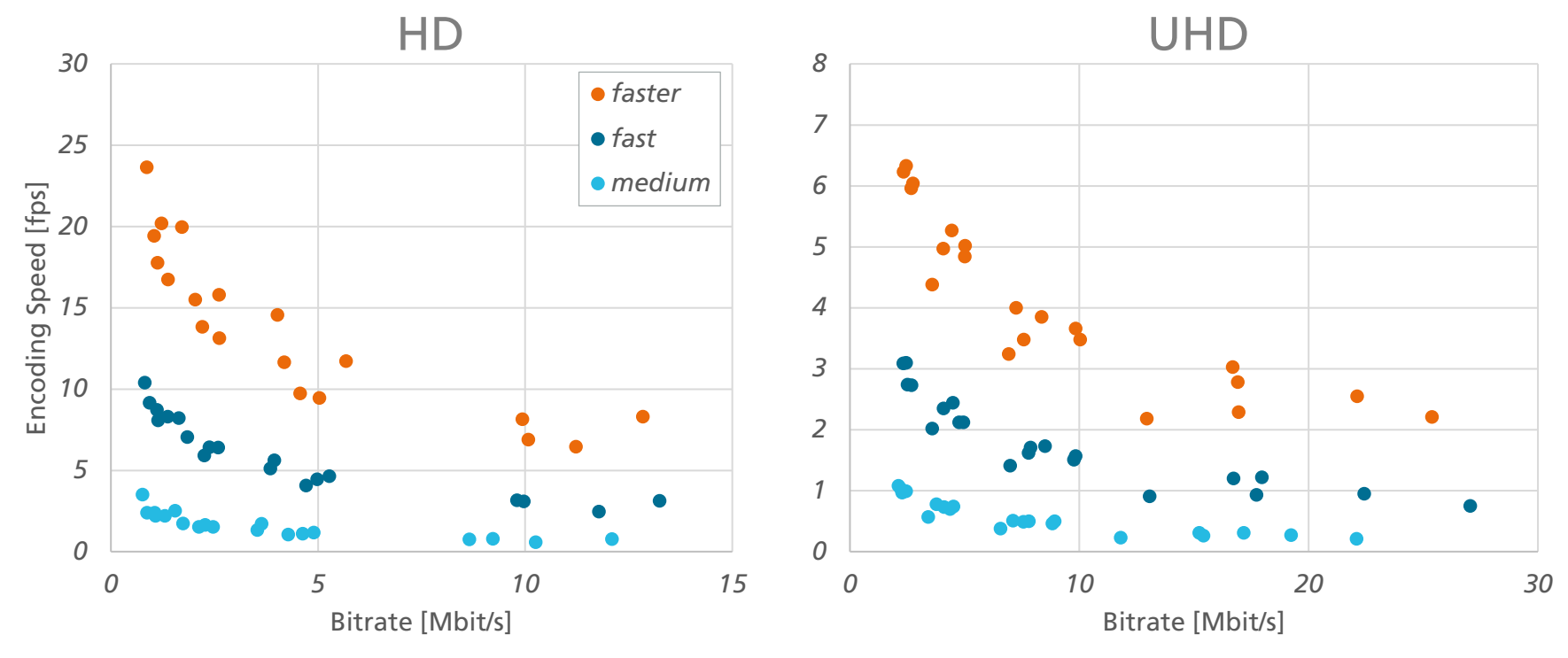

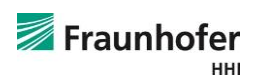

#### Laptop – 8 threads – ARM

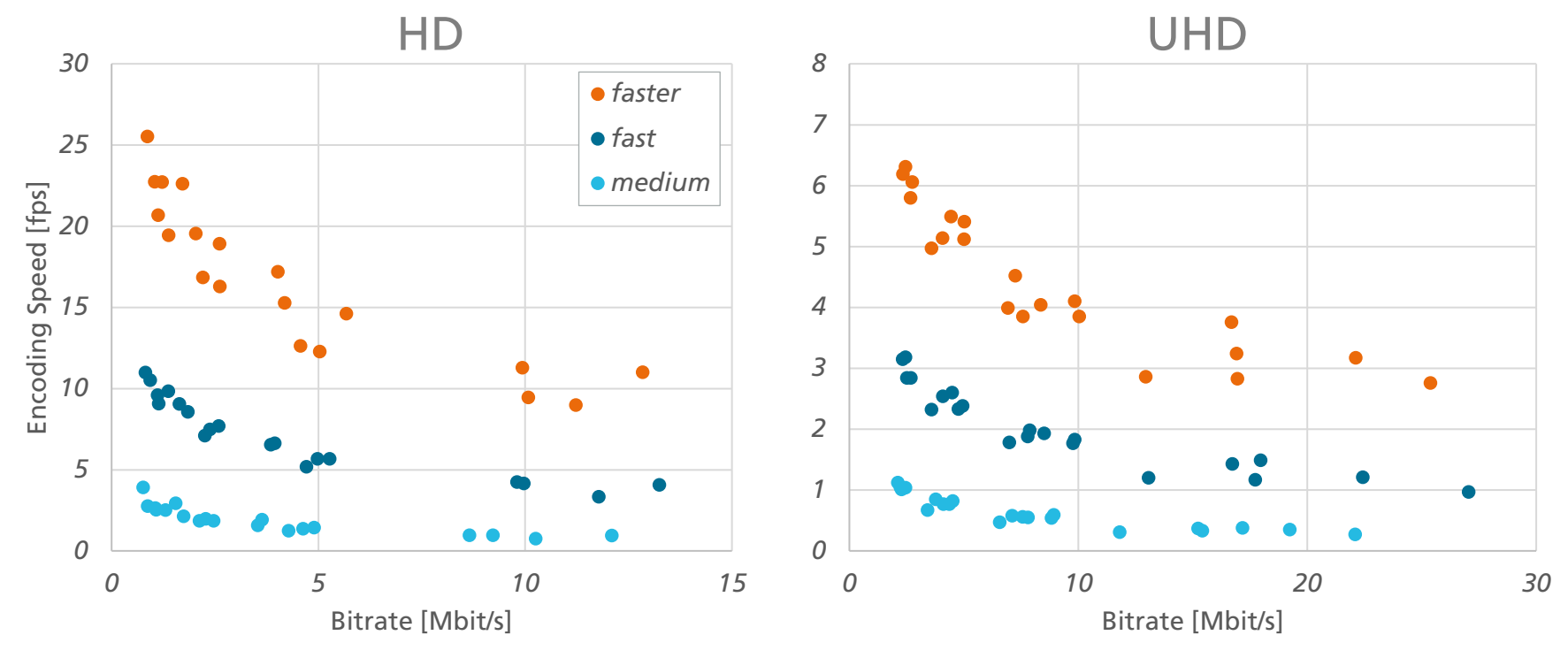

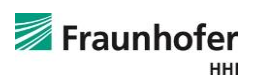

## **VVdeC Decoder Runtime**

Mobile – Low Decoding Energy Preset – ARM

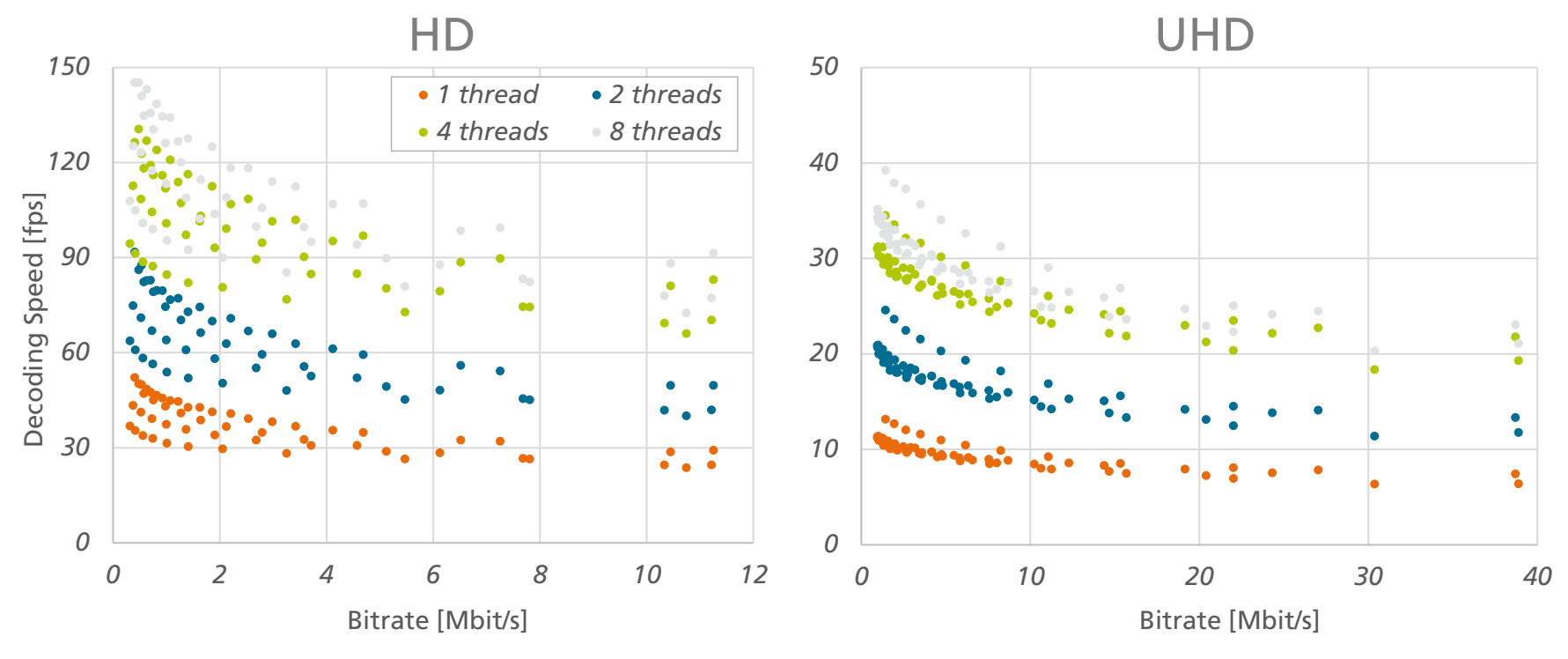

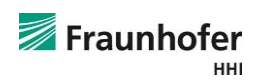

### **VVdeC Decoder Runtime** Laptop – UHD – x86

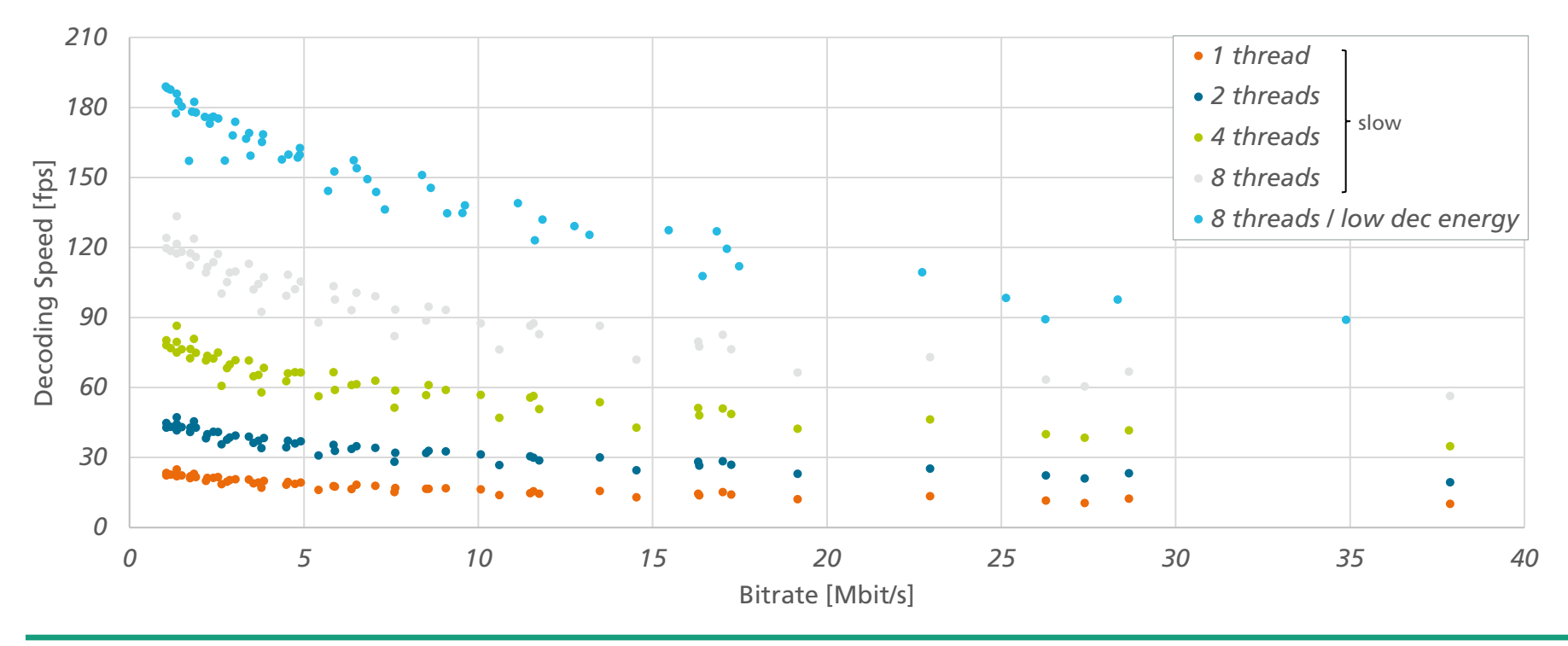

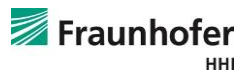

### **VVdeC Decoder Runtime** Laptop – UHD – ARM

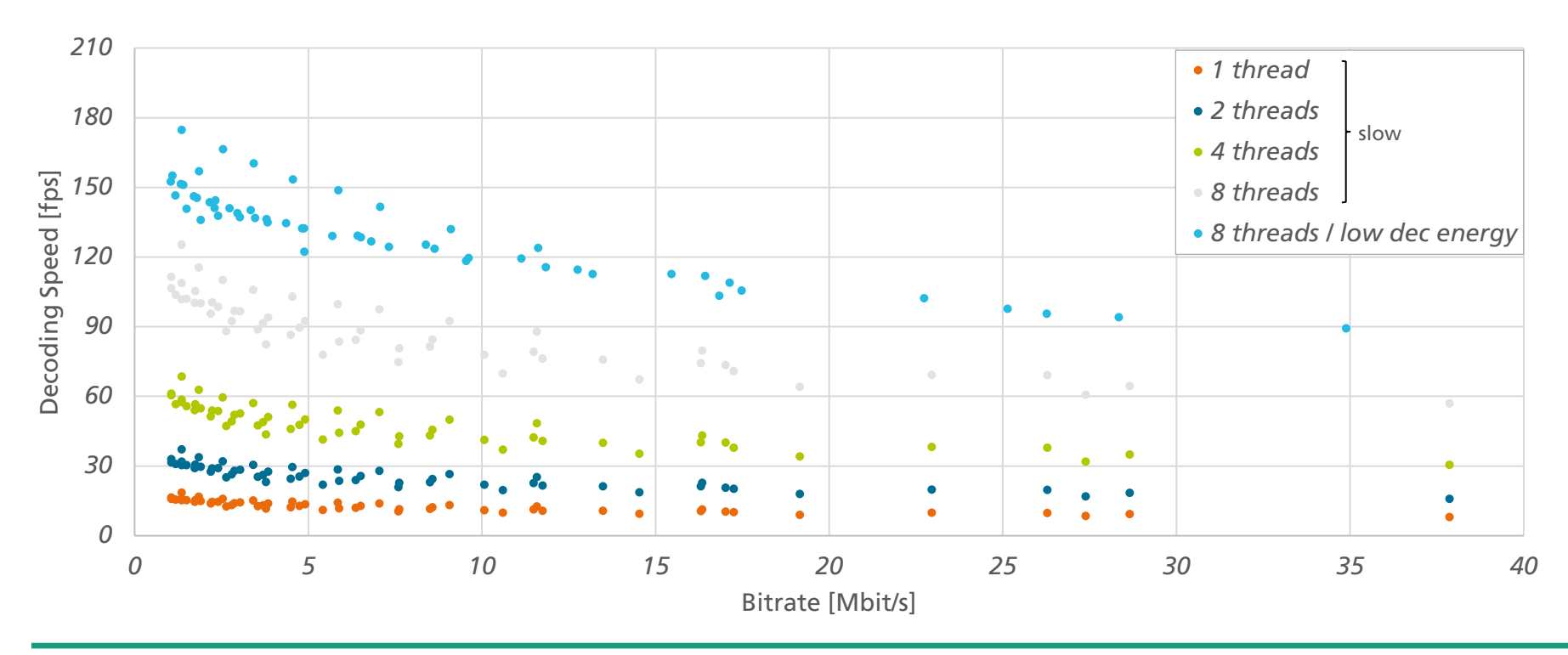

### **Hands on** Android Playback

- aarch64 build of VVdeC on Android:
	- MPV media player
	- ExoPlayer enabling VVC + MPEG-H demo by Fraunhofer HHI + IIS
	- Bitmovin player demo at NAB 2023
- 1080p60 10bit @ 3Mbit/s VVC playback
	- Galaxy 7+, Galaxy 8
- 5h non-stop playback with low decoding engery preset

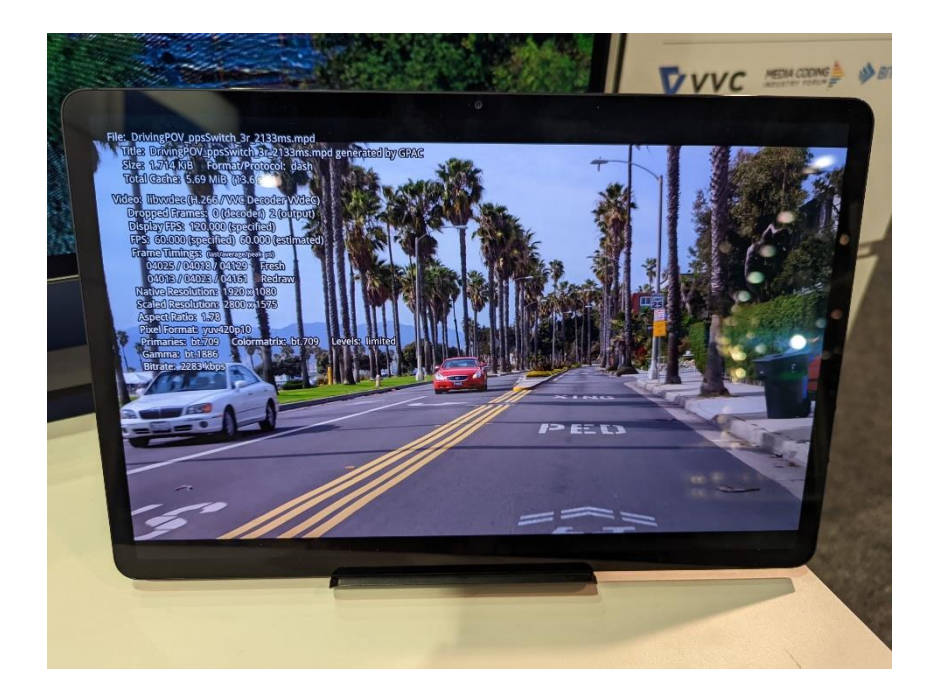

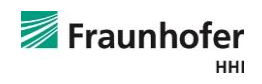

### **Hands on** FFmpeg integration

Patches to integrate VVenC & VVdeC in FFmpeg have been submitted

ffmpeg -hide\_banner -codecs | grep vvc

DEV.L. vvc H.266 / VVC (Versatile Video Coding) (decoders: libvvdec ) (encoders: libvvenc )

VVenC & VVdeC available via Homebrew for Apple Silicon brew install vvdec vvenc

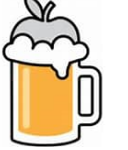

Instructions how to build FFmpeg using these patches:

<https://github.com/fraunhoferhhi/vvenc/wiki/FFmpeg-Integration>

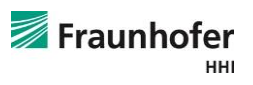

#### **Conclusion & Outlook** VVC on ARM

- Open VVC implementations VVenC & VVdeC ported and tested on ARM platforms:
	- Fast UHD encoding up to 10fps on Apple M1 Ultra and up to 6fps on M1 Max
	- Live HD / UHD decoding on an ARM tablet / Apple M1 Max
	- ◼ Automatic translation from x86 SIMD to ARM NEON as a good start
- ◼ Future work on VVenC & VVdeC on ARM:
	- ◼ Optimizing / "handtuning" SIMD
	- Assessing energy efficiency
	- Evaluating ARM-based server platforms for cloud transcoding scenarios

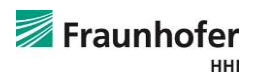

#### **Annex A – Additional resources** VVenC and VVdeC wiki pages

#### Most recent information on:

- ◼ How to build?
- How to use?
- **Performance**
- **Publications**

<https://github.com/fraunhoferhhi/vvenc/wiki>

<https://github.com/fraunhoferhhi/vvdec/wiki>

#### **Links**

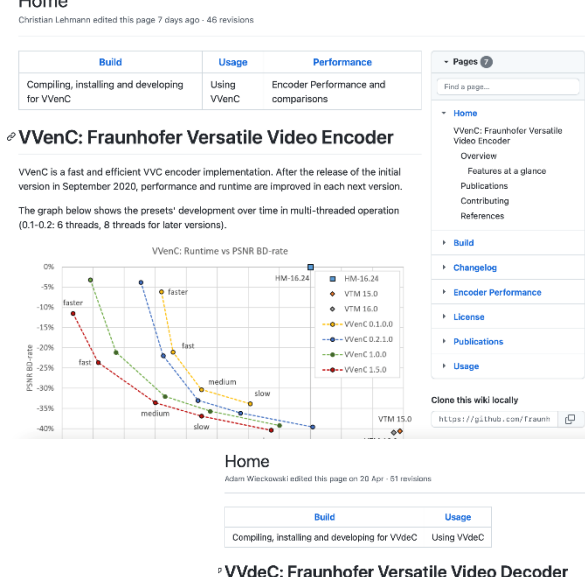

Introduction

reality (AR).

support to exploit parallelization.

 $-$  Pages  $\bigcirc$ Find a page · Home WydeC: Fraunhofer Versatile Video Decoder Introduction Feature overview Supported architectures Performance history Publications Contributing References  $\rightarrow$  Build Changelog How to use VVdeC · License · Publications Clone this wiki locally

https://github.com/fraunh d VVdeC can decode raw bitstreams created by any VVC standard compliant encoder, e.g. the

In July 2020 the Joint Video Experts Team (JVET), a collaborative project of the ITU-T Video

successor of the High Efficiency Video Coding (HEVC) standard 34 and has been published

by ITU-T as H.266 and by ISO/IEC as MPEG-I Part 3 (ISO/IEC 23090-3). The new standard targets a 50% bit-rate reduction over HEVC at the same visual quality. In addition, VVC

generated content as well as immersive applications like 380-degree video and augmented

The Fraunhofer Versatile Video Decoder (VVdeC) development was initiated to provide a publicly available and fast VVC decoder implementation. The VVdeC software is based on

VVC Test Model (VTM), with optimizations including software redesign to mitigate performance bottlenecks, extensive SIMD optimizations and extensive multi-threading

Coding Experts Group (VCEG) and ISO/IEC Moving Picture Experts Group (MPEG), has

proves to be truly versatile by including tools for efficient coding of video content in emerging applications, e.g. high dynamic range (HDR), adaptive streaming, computer

finalized a new video coding standard called Versatile Video Coding (VVC) <sup>12</sup>. VVC is the

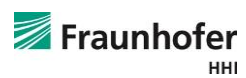

## **Annex A – Additional resources**

#### Publications

- J. Brandenburg et al., "**Towards Fast and Efficient VVC Encoding**", IEEE 22nd Workshop on Multimedia Signal Processing (MMSP 2020), Tampere, Finland, 2020.
- ◼ B. Bross, C. Helmrich, A Wieckowski "**Versatile Video Coding – Open Optimized Implementations**", Workshop on the IEEE Picture Coding Symposium (PCS) 2021, Jul. 2021. https://youtu.be/IWPBuS2diVq
- A Wieckowski et al., "**VVenC: An Open And Optimized VVC Encoder Implementation**" 2021 IEEE International Conference on Multimedia & Expo Workshops (ICMEW), 2021, pp. 1-2.<https://ieeexplore.ieee.org/document/9455944>
- C. R. Helmrich et al., "**A study of the extended perceptually weighted peak signal-to-noise ratio (XPSNR) for video compression with different resolutions and bit depths**", in ITU Journal: ICT Discoveries, vol. 3, no. 1, May 2020. <http://handle.itu.int/11.1002/pub/8153d78b-en>
- ◼ R. Skupin, C. Bartnik, A. Wieckowski, Y. Sanchez, B. Bross, C. Hellge, and T. Schierl, "**Open GOP Resolution Switching in HTTP Adaptive Streaming with VVC**," 35th Picture Coding Symposium (PCS), Bristol, US, June-July 2021.
- ◼ R. Skupin, C. Bartnik, A. Wieckowski, Y. Sanchez, B. Bross, "**Constrained RASL encoding for bitstream switching**," document JVET-W0133, Joint Video Experts Team (JVET), July 2021.
- M. Kränzler et al., "**Optimized Decoding-Energy-Aware Encoding In Practical VVC Implementations**," 2022 IEEE International Conference on Image Processing (ICIP), 2022, pp. 1536-1540.

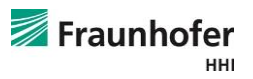

### **Annex B – Encoder comparison settings** Encoding with preset P for quality Q

◼ HD and UHD sequences from JVET common test conditions JVET-T2010:

[https://jvet-experts.org/doc\\_end\\_user/documents/20\\_Teleconference/wg11/JVET-T2010-v2.zip](https://jvet-experts.org/doc_end_user/documents/20_Teleconference/wg11/JVET-T2010-v2.zip)

Command line options for  $x265*$  encoder (no sequence specific parameters) tuned for PSNR (**T = psnr**) or MS-SSIM (**T = ssim**)

-D 10 --preset **P** --tune **T** --crf **Q** --keyint <1s> --min-keyint <1s> --profile main10 - output-depth 10

> \* optimal multithreading with x265 is achieved by restricting the number of CPU cores to be used to the desired number of threads (e.g. 8) since x265 determines the best combination of frame level and WPP parallel threads.

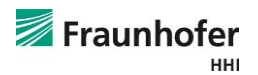